# **АННОТАЦИЯ РАБОЧЕЙ ПРОГРАММЫ ДИСЦИПЛИНЫ ПРИЕМ 2016 г. ФОРМА ОБУЧЕНИЯ заочная**

#### **Программные средства профессиональной деятельности** Направление подготовки/ специальность 13.03.02 Электроэнергетика и электротехника Образовательная программа (направленность (профиль)) Электротехника Специализация Электрооборудование и электрохозяйство предприятий, организаций и учреждений Уровень образования высшее образование - бакалавриат Курс **1** семестр **2** Трудоемкость в кредитах (зачетных единицах) **2** Виды учебной деятельности | Временной ресурс Контактная (аудиторная) работа, ч Лекции **6** Практические занятия **-** Лабораторные занятия **6** ВСЕГО **12** Самостоятельная работа, ч **60**  $MTO<sub>1</sub>$ ч 72

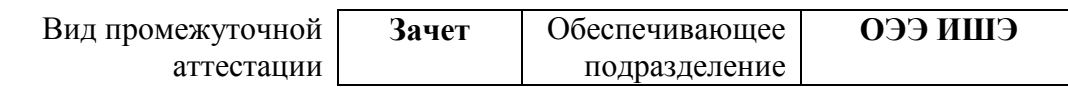

### 1. Цели освоения дисциплины

Целями освоения дисциплины является формирование у обучающихся определенного ООП (п. 6 Общей характеристики ООП) состава компетенций для подготовки к профессиональной деятельности.  $\overline{\phantom{a}}$ 

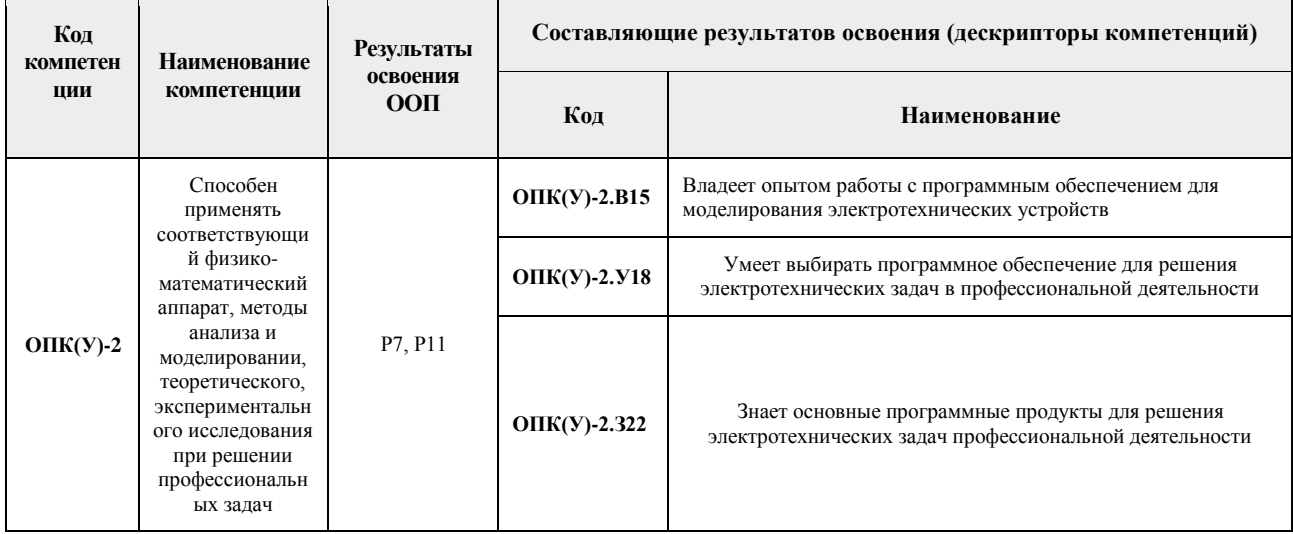

## 2. Планируемые результаты обучения по дисциплине

# После успешного освоения дисциплины будут сформированы результаты обучения:

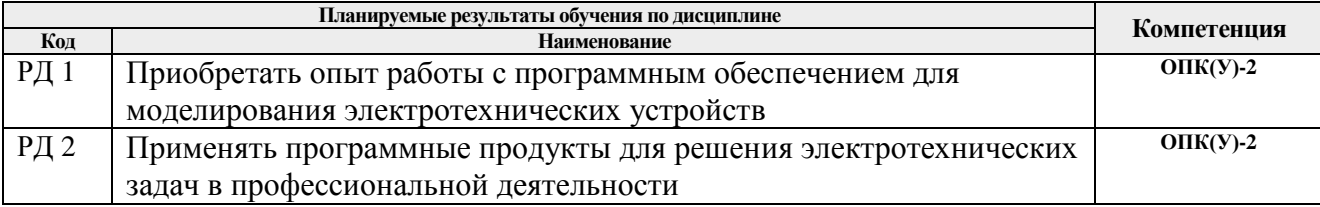

### 3. Структура и содержание дисциплины Основные вилы учебной леятельности

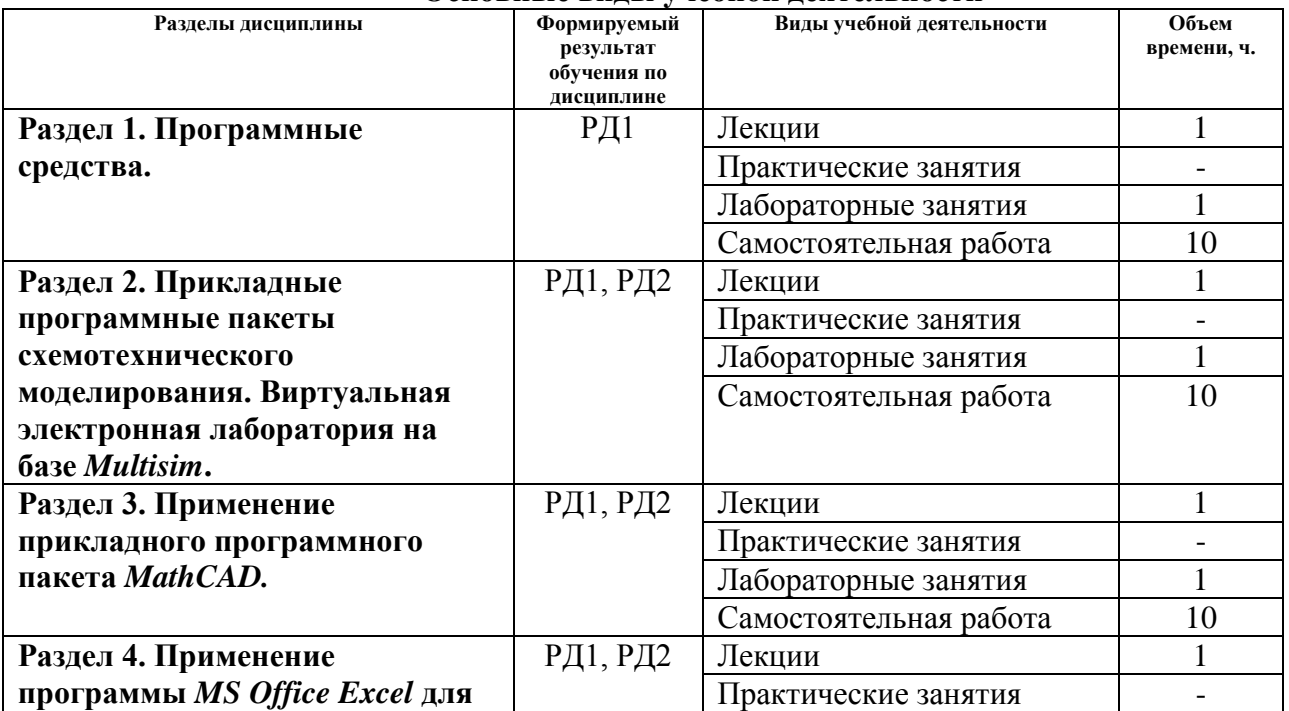

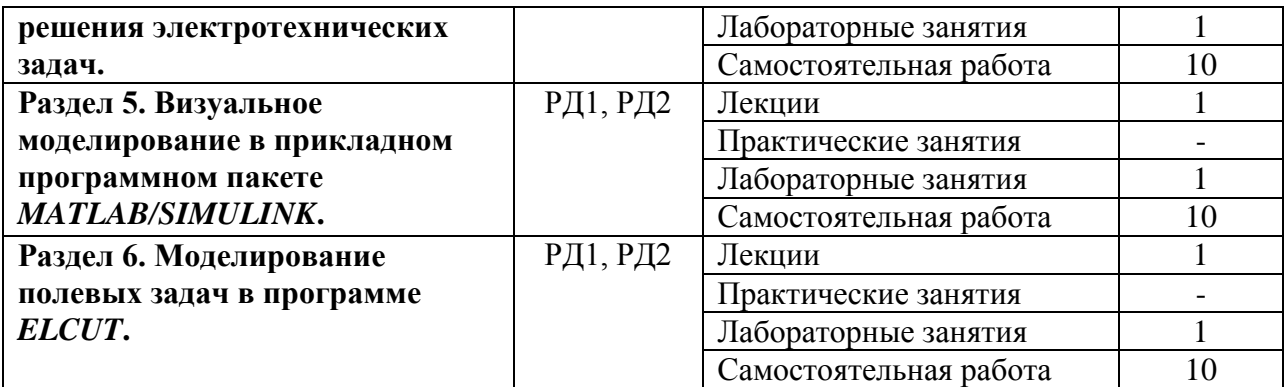

### **4. Учебно-методическое и информационное обеспечение дисциплины**

## **4.1. Учебно-методическое обеспечение**

Основная литература:

- 1. Гальцева О. В. Методы и средства автоматизации профессиональной деятельности: учебное пособие / О. В. Гальцева, И. В. Слащев; Национальный исследовательский Томский политехнический университет (ТПУ), Институт дистанционного образования (ИДО). – Томск: Изд-во ТПУ, 2011. – 156 с.: ил. – Библиогр.: с. 154-155
- 2. Дьяконов В. П. Энциклопедия компьютерной алгебры: энциклопедия / В. П. Дьяконов. — Москва: ДМК Пресс, 2010. — 1264 с. — ISBN 978-5-94074-490-0. — Текст: электронный // Лань: электронно-библиотечная система. — Схема доступа: https://e.lanbook.com/book/1179. — Режим доступа: для авториз. пользователей <https://e.lanbook.com/reader/book/1179/#1>

Дополнительная литература:

- 1. Теоретические основы электротехники в экспериментах и упражнениях. Практикум в среде Electronics Workbench: учебное пособие [Электронный ресурс] / Е. О. Кулешова [и др.]; Национальный исследовательский Томский политехнический университет (ТПУ); Ю. П. Усов; М. Ю. Катаев. – 1 компьютерный файл (pdf; 2.6 MB). – Томск: Изд-во ТПУ, 2011. – Заглавие с титульного экрана. – Схема доступа: <http://www.lib.tpu.ru/fulltext2/m/2012/m303.pdf>
- 2. Герман-Галкин С. Г. Виртуальные лаборатории полупроводниковых систем в среде Matlab-Simulink: учебно-методическое пособие / С. Г. Герман-Галкин. — Санкт-Петербург: Лань, 2013. — 448 с. — ISBN 978-5-8114-1520-5. — Текст: электронный // Лань: электронно-библиотечная система. — Схема доступа: <https://e.lanbook.com/book/36998> — Режим доступа: для авториз. пользователей: <https://e.lanbook.com/reader/book/36998/#18>
- 3. Амос; перевод с английского Н. К. Смоленцев. 5-е изд. Москва: ДМК Пресс, 2016. — 416 с. — ISBN 978-5-97060-183-9. — Текст: электронный // Лань: электронно-библиотечная система. — Схема доступа: https://e.lanbook.com/book/82814 (дата обращения: 02.04.2016). — Режим доступа: для авториз. пользователей. <https://e.lanbook.com/reader/book/82814/#13>

### **4.2. Информационное и программное обеспечение**

Электронные курсы [https://portal.tpu.ru/ido-tpu/teacher](https://portal.tpu.ru/ido-tpu/teacher/proverka_EXZ)  <https://eor.lms.tpu.ru/course/view.php?id=69>

Профессиональные базы данных и информационно-справочные системы доступны по ссылке: https://www.lib.tpu.ru/html/irs-and-pdb

Лицензионное программное обеспечение (в соответствии с **Перечнем лицензионного программного обеспечения ТПУ)**:

- 1. Google Chrome
- 2. Microsoft Office 2013 Standard Russian Academic
- 3. Microsoft Office 2007 Standard Russian Academic
- 4. Adobe Acrobat Reader DC
- 5. Design Science MathType 6.9 Lite
- 6. Document Foundation LibreOffice
- 7. PTC Mathcad 15 Academic Floating
- 8. TOR Coop Elcut Student
- 9. NI Multisim 14 Education (установлено на vap.tpu.ru)
- 10. MathWorks MATLAB Full Suite (установлено на vap.tpu.ru)